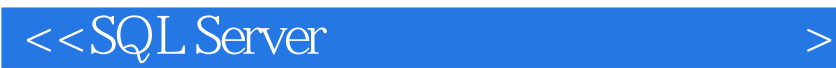

<<SQL Server >>

, tushu007.com

- 13 ISBN 9787121172823
- 10 ISBN 7121172828

出版时间:2012-8

PDF

## http://www.tushu007.com

 $\text{SQL Server } \text{2008} \begin{tabular}{l} \multicolumn{2}{c}{{\text{SQL Server}}} \end{tabular} \begin{tabular}{l} \multicolumn{2}{c}{{\text{SQL Server}}} \end{tabular}$ 2005)的应用,包括数据库的基本概念、概念模型设计、逻辑模型设计、SQL Server  $2008$ 引、T-SQL语言、存储过程、触发器、数据库的安全与保护、LINQ技术等内容。

 $SQL$ 

 $\alpha$  , and  $\beta$ 

 $<<$ SQL Server  $>$ 

, tushu007.com

Server 2008

*Page 2*

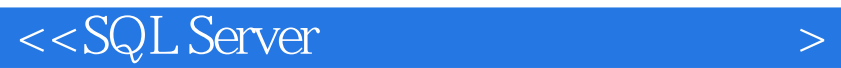

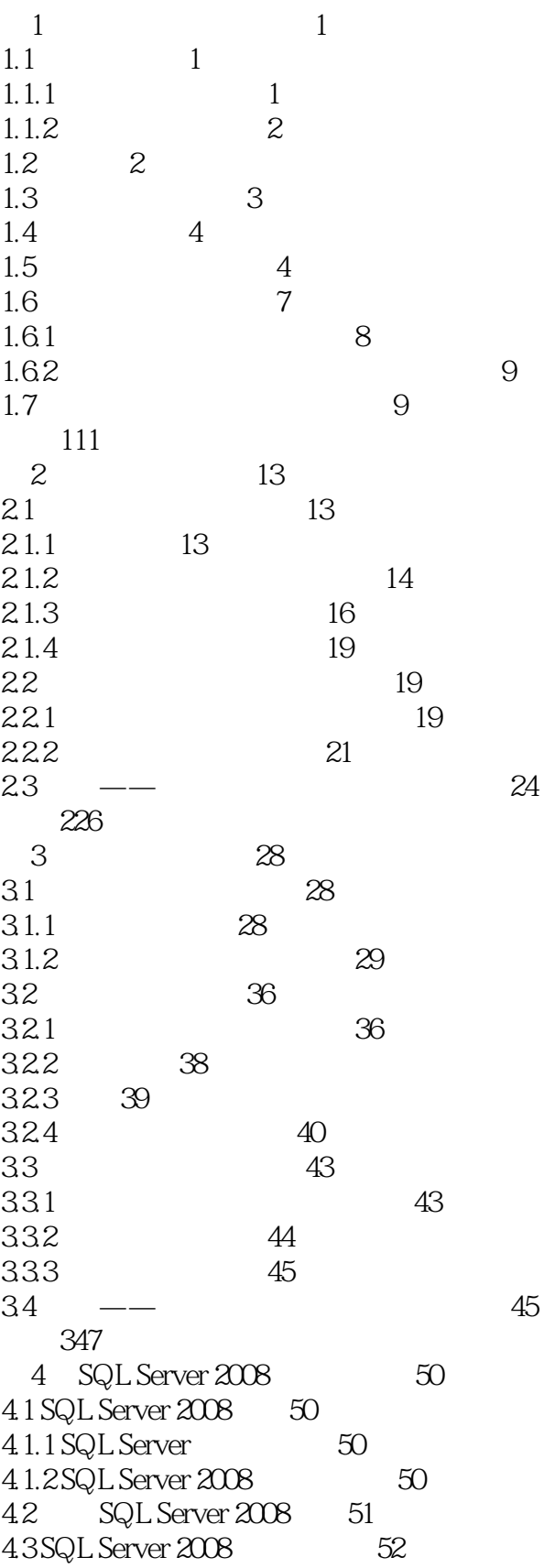

 $<<$ SQL Server  $>$ 

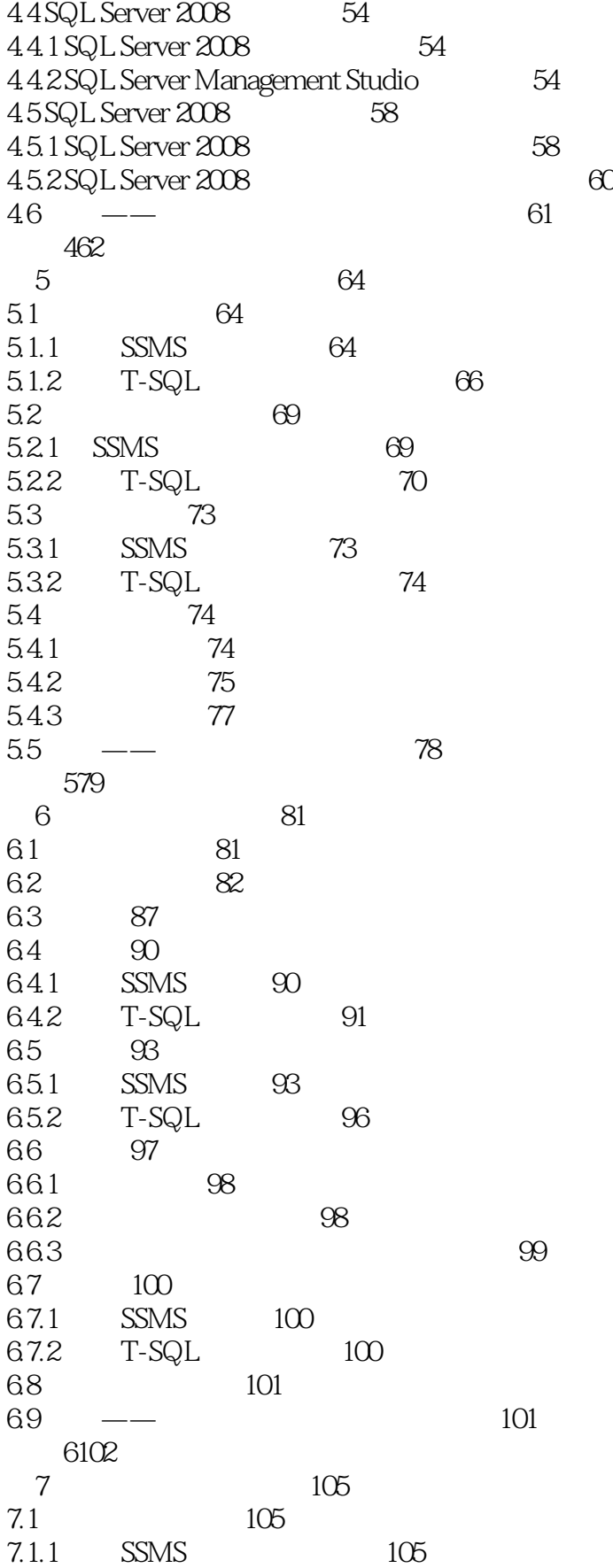

 $<<$ SQL Server  $>$ 

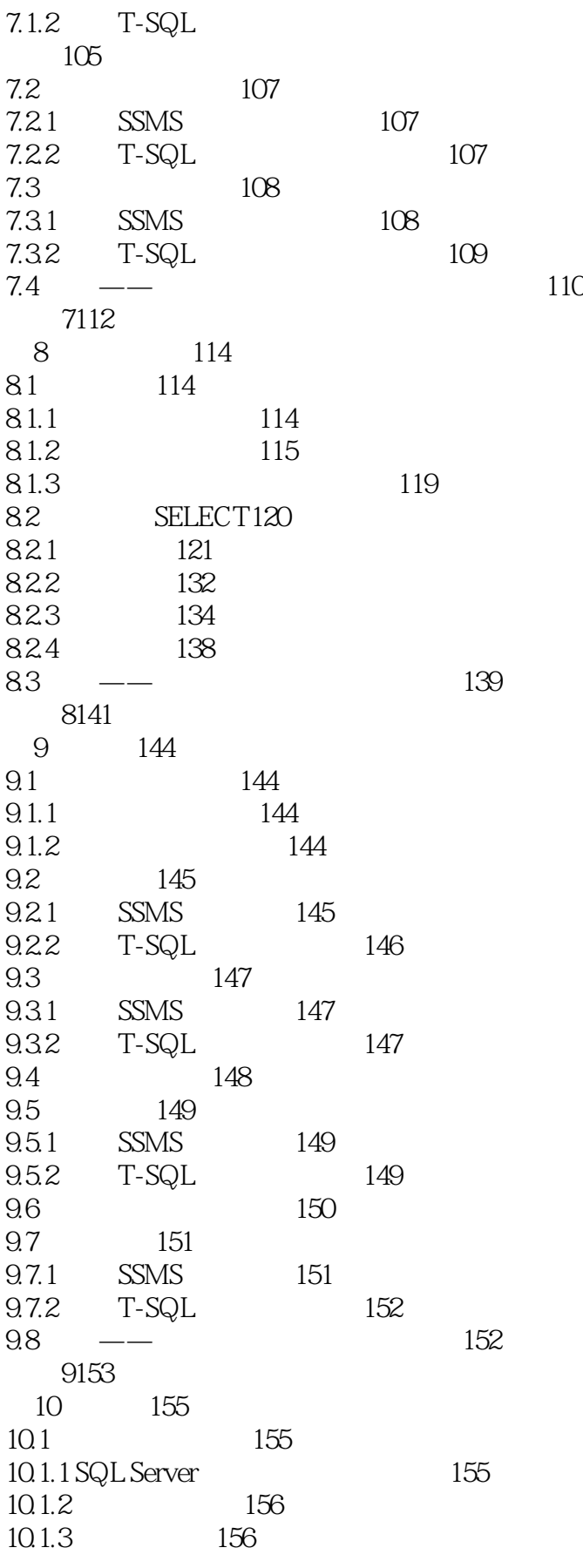

 $<<$ SQL Server  $>$ 

10.1.4 157 10.2 157 10.2.1 SSMS 157 10.2.2 T-SQL 159 10.3 160 10.3.1 SSMS 160 10.3.2 T-SQL 161 10.4 162 10.5 删除索引163 10.5.1 SSMS 163 10.5.2 T-SQL 164 10.6 实训——学籍管理系统索引的创建164 习题10165 11 T-SQL 167 11.1 T-SQL 167 11.1.1 SQL T-SQL 167 11.1.2 T-SQL 167 11.2 168 11.2.1 168 11.2.2 169 11.3 170 11.3.1 170 11.32 170 11.4 173 11.4.1 173 11.4.2 174 11.5 175 11.5.1 BEGIN...END 175 11.5.2 IF… ELSE 176 11.5.3 CASE 177 11.5.4 179 11.5.5 180 11.56 181 11.57 182 11.6 182 11.6.1 182 11.62 183 11.7 184 11.7.1 184 11.7.2 186 11.8 189 11.8.1 190 11.82 193  $11.9$   $\frac{\ }{\ }$   $198$ 习题11199  $12$  201  $12.1$  201

 $<<$ SQL Server  $>$ 

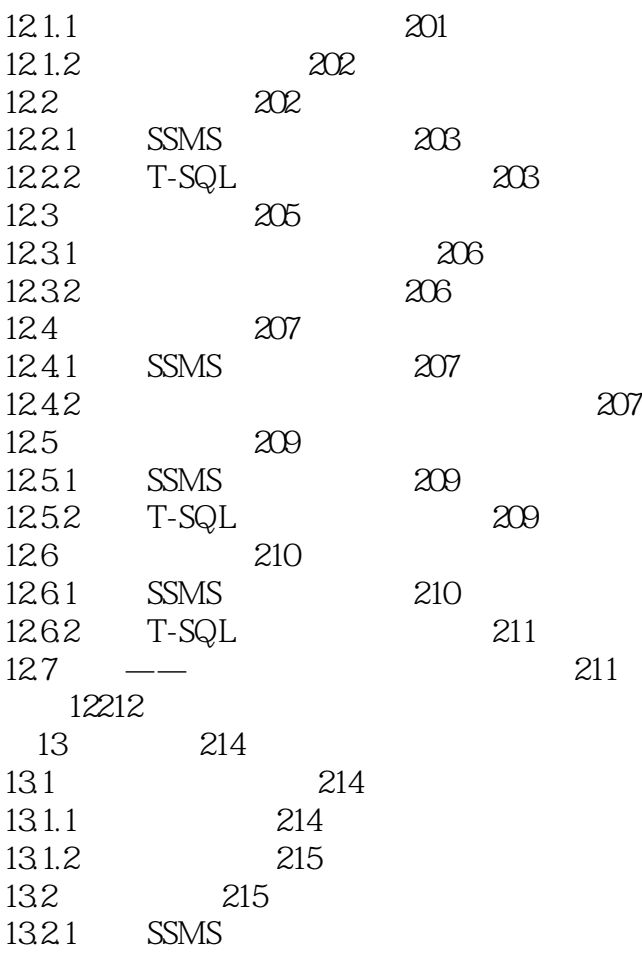

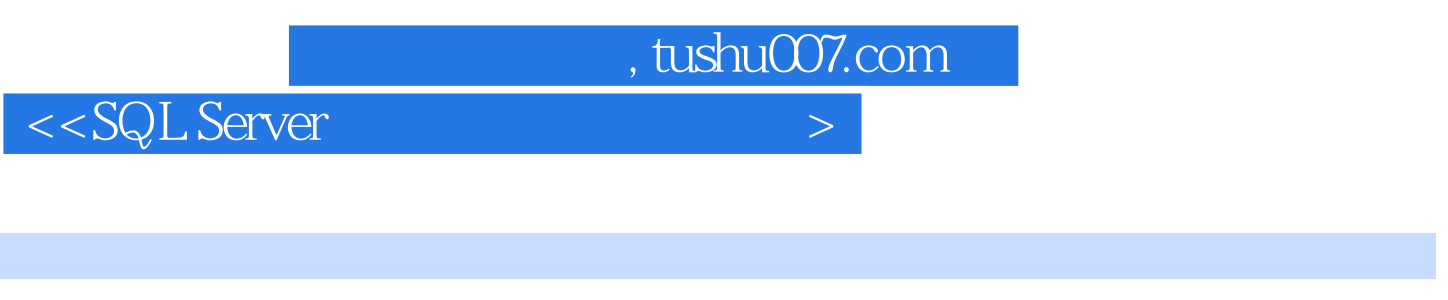

 $\mathcal{Q}$ 

 $1$ 

 $3$ 

 $21.2$ 

1.

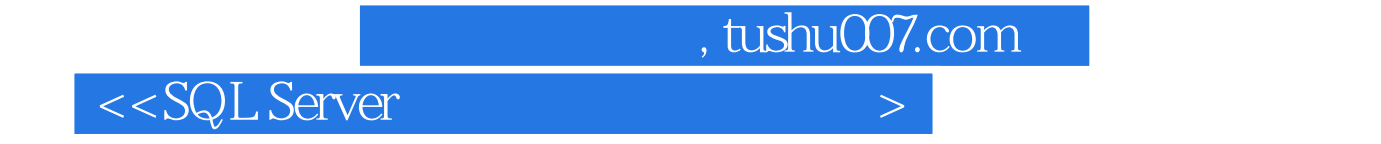

:SQL Server

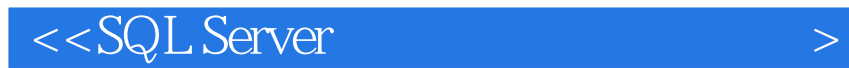

本站所提供下载的PDF图书仅提供预览和简介,请支持正版图书。

更多资源请访问:http://www.tushu007.com

 $,$  tushu007.com